## **eole-proxy - Scénario #16748**

# **Faire fonctionner Squid sur Eole 2.6 avec l'authentification**

11/07/2016 10:38 - Scrum Master

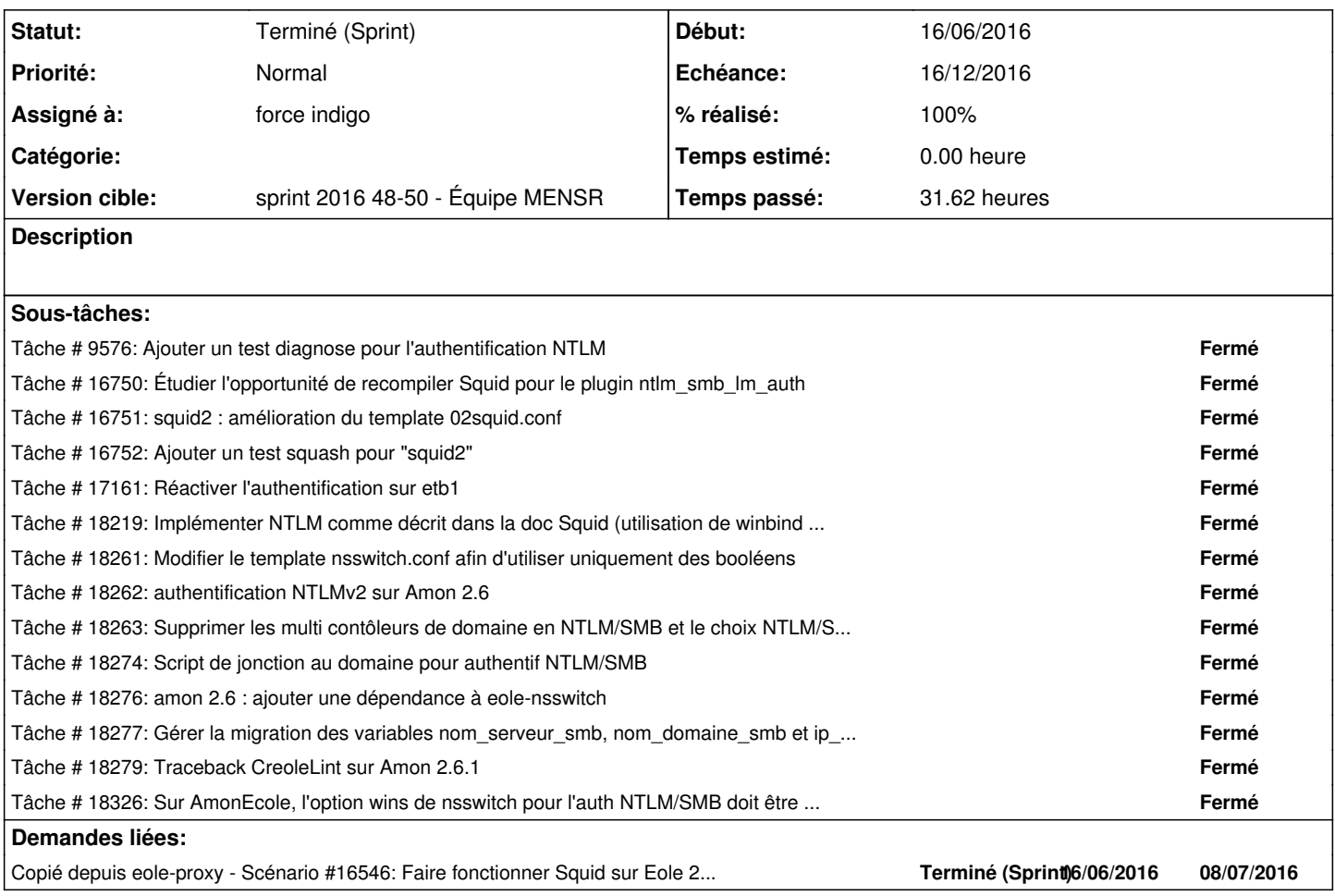

## **Historique**

## **#1 - 25/11/2016 16:42 - Luc Bourdot**

- *Echéance mis à 16/12/2016*
- *Version cible mis à sprint 2016 48-50 Équipe MENSR*
- *Début mis à 28/11/2016*

### **#2 - 25/11/2016 17:28 - Joël Cuissinat**

*- Assigné à mis à force indigo*

#### **#3 - 28/11/2016 11:11 - Scrum Master**

*- Points de scénarios changé de 4.0 à 6.0*

#### **#4 - 15/12/2016 09:35 - Scrum Master**

*- Statut changé de Nouveau à Terminé (Sprint)*